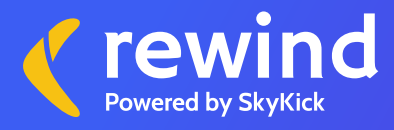

### **Microsoft Partner**

# What We Back Up For Microsoft 365

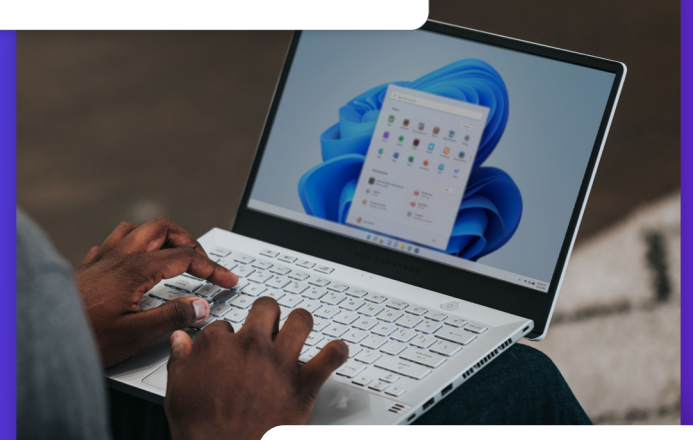

**Microsoft 365** 

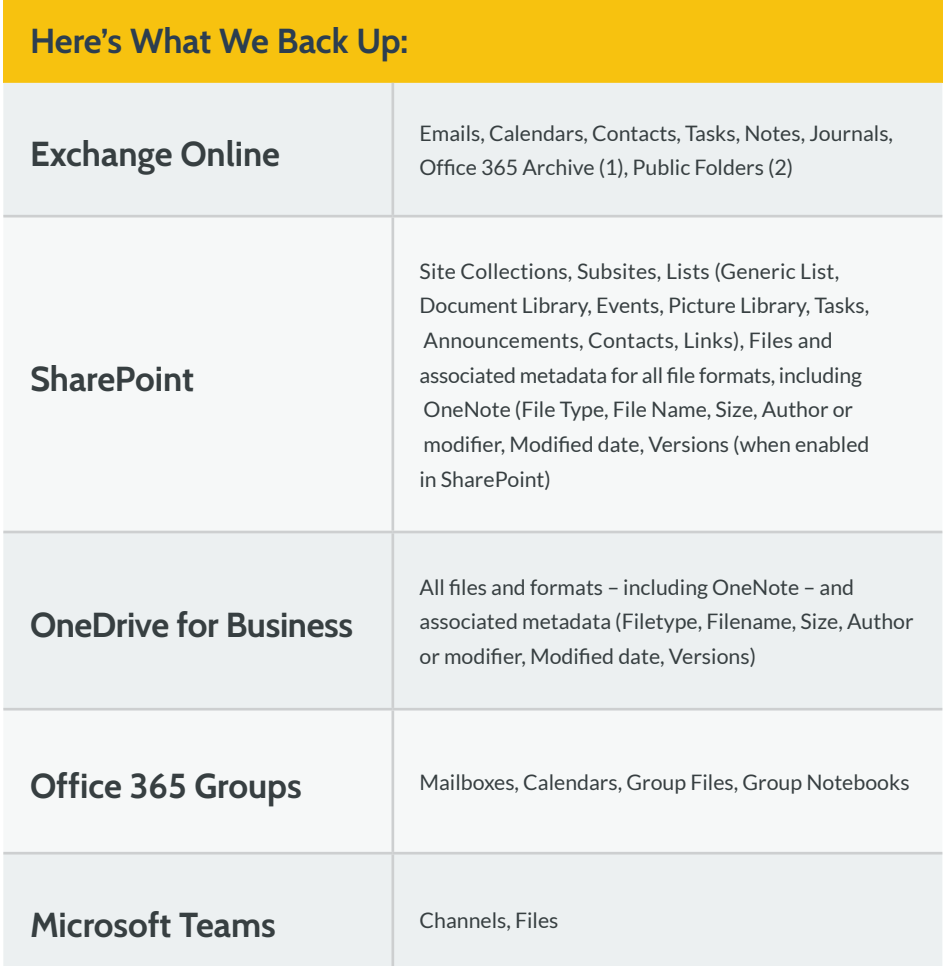

#### How We Back Up Data:

Along with individual items of data, Rewind also backs up the relationship and dependencies between items. For example, an email backup includes the full names and email addresses of the sender and the receiver, the subject line, and the time and date it was received. This ensures that when we restore data, it's restored exactly as it was before.

#### What We Don't Backup and/or Restore:

- We cannot back up the Local PST Archive, Online Archive, and Recoverable Items Folder for Exchange Online as we cannot access them.
- We cannot back up and restore SharePoint sites if the URL is changed after a subscription has begun. Data backed up from the site prior to the change will not be restored to the site with the new URL as data can only be restored to the location from which it was backed up.
- We cannot back up SharePoint files that exceed 100 GB.

## Get a quote for your organization.

Reach out to [sales@rewind.com](mailto:sales%40rewind.com?subject=) for more information.

1) This Archive is a folder in the Outlook mailbox. It is not the Archiving function that is set up in Exchange.

2) There must be at least one Microsoft 365 licensed Global Administrator with owner permissions to the root Public Folder. Folders with names that include a forward-slash (/) are not supported.

For the most up-to-date information, visit our [Help Documents.](http://help.rewind.com)

**This document was last updated November 2021.**